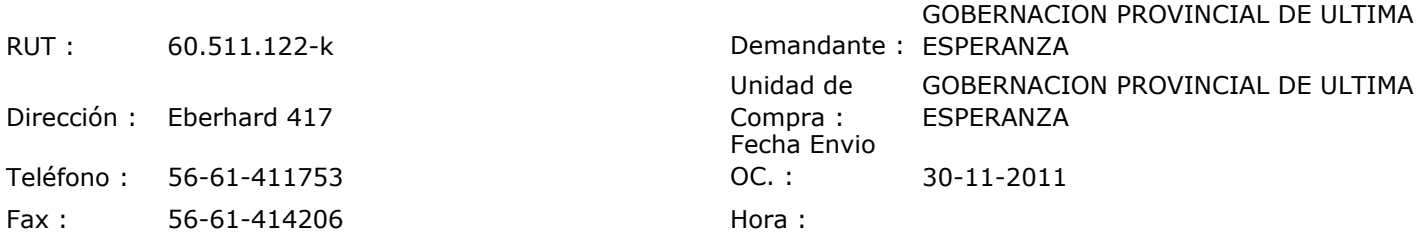

## ORDEN DE COMPRA Nº: 10497

1

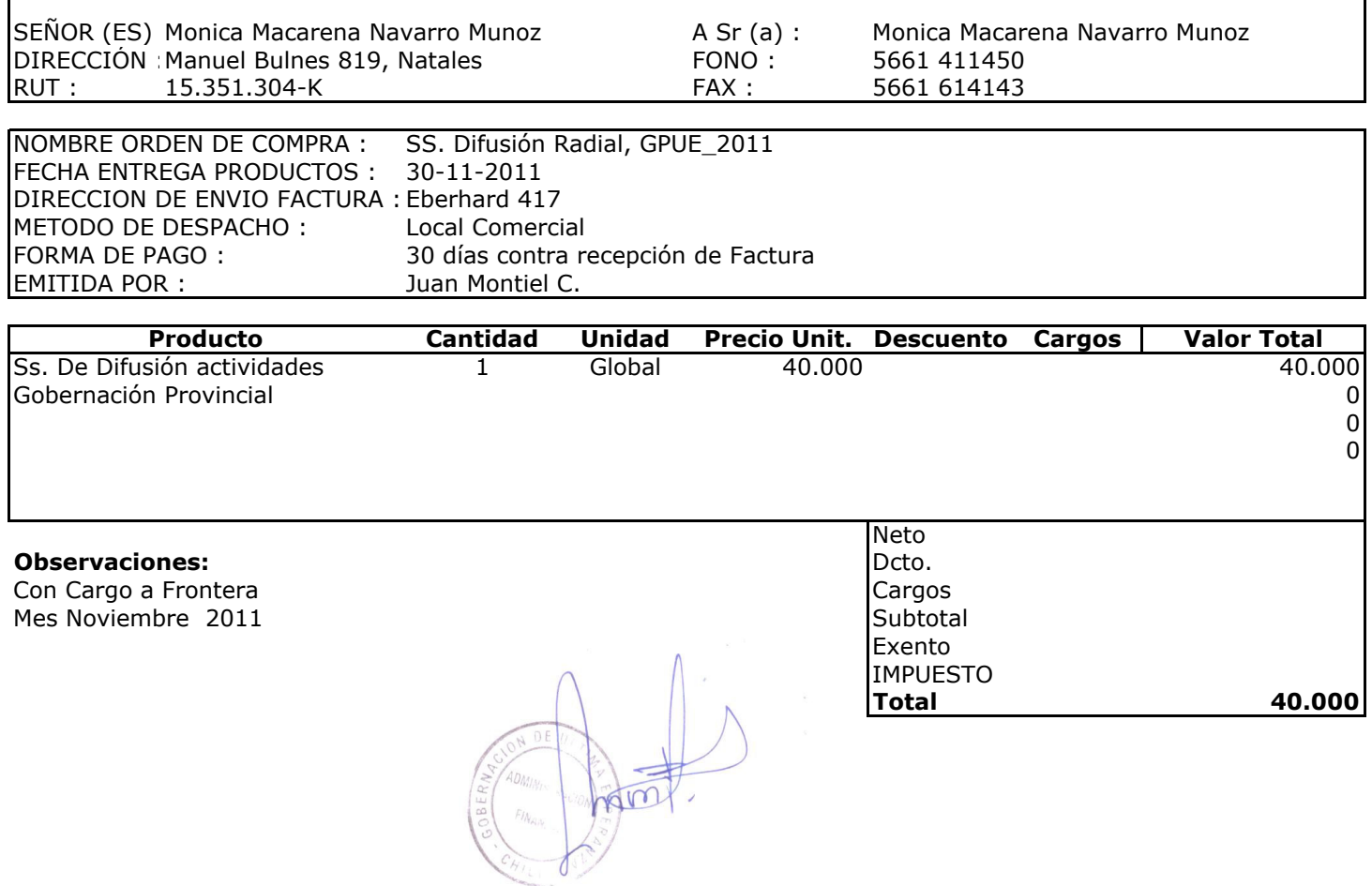

Depto. Adm y Finanzas